# <span id="page-0-0"></span>Package 'InformativeCensoring'

June 5, 2023

Type Package

Title Multiple Imputation for Informative Censoring

Version 0.3.6

Maintainer Jonathan Bartlett <jonathan.bartlett1@lshtm.ac.uk>

Author David Ruau [aut],

Nikolas Burkoff [aut], Jonathan Bartlett [aut, cre], Dan Jackson [aut], Edmund Jones [aut], Martin Law [aut], Paul Metcalfe [aut]

Description Multiple Imputation for Informative Censoring. This package implements two methods. Gamma Imputation described in [<DOI:10.1002/sim.6274>](https://doi.org/10.1002/sim.6274) and Risk Score Imputation described in [<DOI:10.1002/sim.3480>](https://doi.org/10.1002/sim.3480).

License GPL  $(>= 2)$  | file LICENSE

LazyLoad yes

**Depends** R ( $>= 3.1.2$ ), survival ( $>= 2.36-1$ )

**Imports** boot, dplyr  $(>= 0.4.3)$ , parallel

Suggests knitr, testthat

VignetteBuilder knitr

URL <https://github.com/jwb133/InformativeCensoring>

RoxygenNote 7.2.3

NeedsCompilation no

Repository CRAN

Date/Publication 2023-06-05 14:50:02 UTC

# <span id="page-1-0"></span>R topics documented:

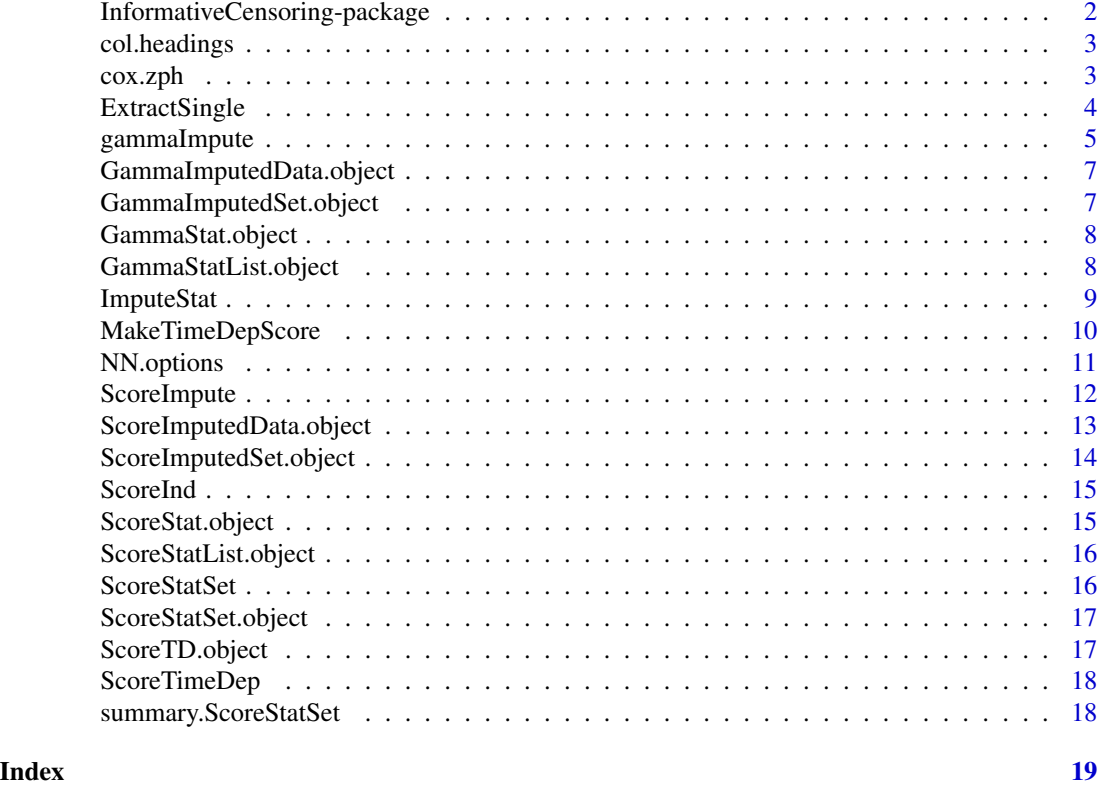

InformativeCensoring-package

*Perform methods of multiple imputation for time to event data*

# Description

Perform methods of multiple imputation for time to event data

#### Details

See Nonparametric comparison of two survival functions with dependent censoring via nonparametric multiple imputation. Hsu and Taylor Statistics in Medicine (2009) 28:462-475 for Hsu's method

See Relaxing the independent censoring assumption in the Cox proportional hazards model using multiple imputation. Jackson et al., Statistics in Medicine (2014) 33:4681-4694 for Jackson's method

# Author(s)

<David.Ruau@astrazeneca.com>

<span id="page-2-2"></span><span id="page-2-0"></span>

Specify the columns of the data frame required by score imputation method

# Usage

```
col.headings(arm, has.event, time, Id, DCO.time, to.impute, censor.type = NULL)
```
# Arguments

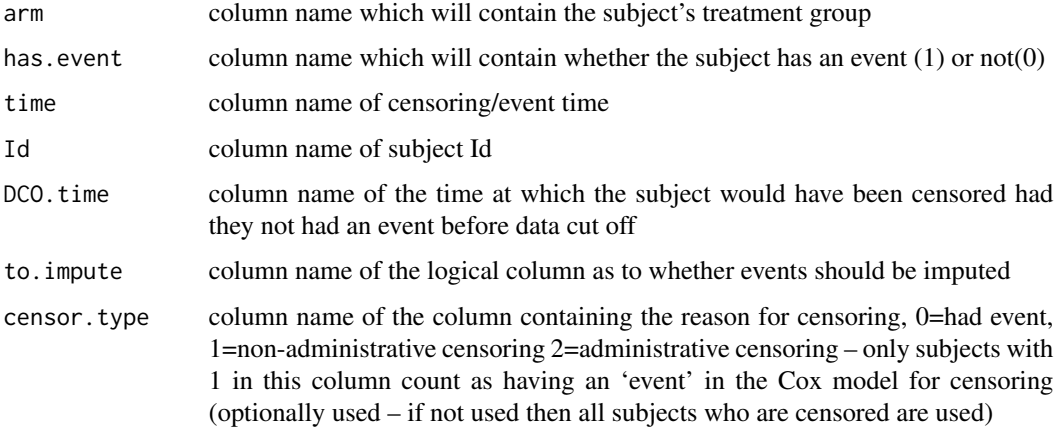

#### Value

A list contain the given arguments

<span id="page-2-1"></span>cox.zph *Test Cox proportional hazards assumption*

# Description

See cox.zph function in the survival package

# Usage

```
\cos zph(fit, transform = "km", global = TRUE, ...)
```
# <span id="page-3-0"></span>Arguments

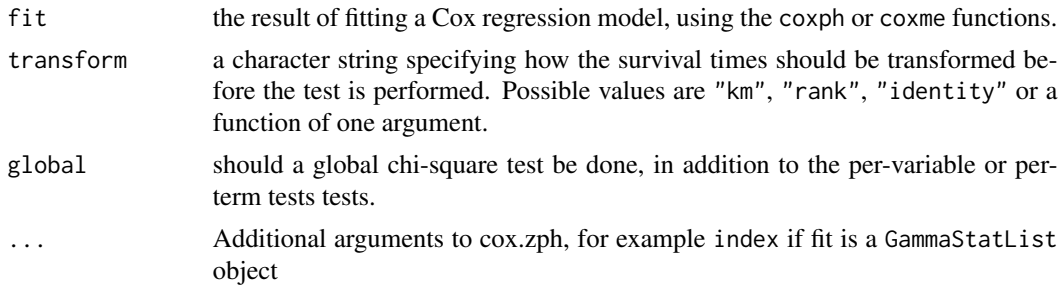

#### See Also

[cox.zph](#page-2-1)

ExtractSingle *Extract a single risk score/gamma imputed data set/model fit*

# Description

Extract a single risk score/gamma imputed data set/model fit

# Usage

```
## S3 method for class 'GammaImputedSet'
ExtractSingle(x, index)
## S3 method for class 'GammaStatList'
ExtractSingle(x, index)
ExtractSingle(x, index)
## S3 method for class 'ScoreImputedSet'
ExtractSingle(x, index)
## S3 method for class 'ScoreStatList'
ExtractSingle(x, index)
```
#### Arguments

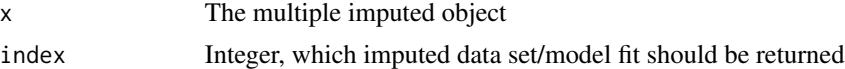

# Value

The individual data set/model fit

<span id="page-4-0"></span>

This function performs the Imputation described in Relaxing the independent censoring assumptions in the Cox proportional hazards model using multiple imputation. (2014) D. Jackson et al. Statist. Med. (33) 4681-4694

# Usage

```
gammaImpute(
  formula,
 data,
 m,
  gamma,
  gamma.factor,
 bootstrap.strata = rep(1, nrow(data)),
 DCO.time,
  ...,
 parallel = c("no", "multicore", "snow")[1],
 ncpus = 1L,
  cl = NULL\mathcal{L}
```
# Arguments

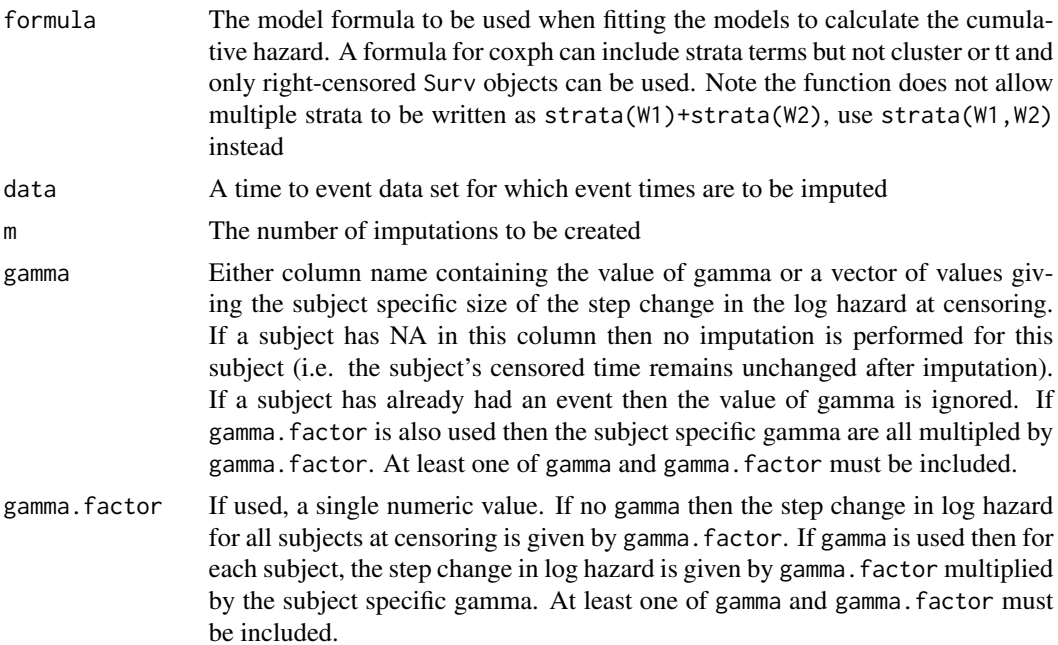

<span id="page-5-0"></span>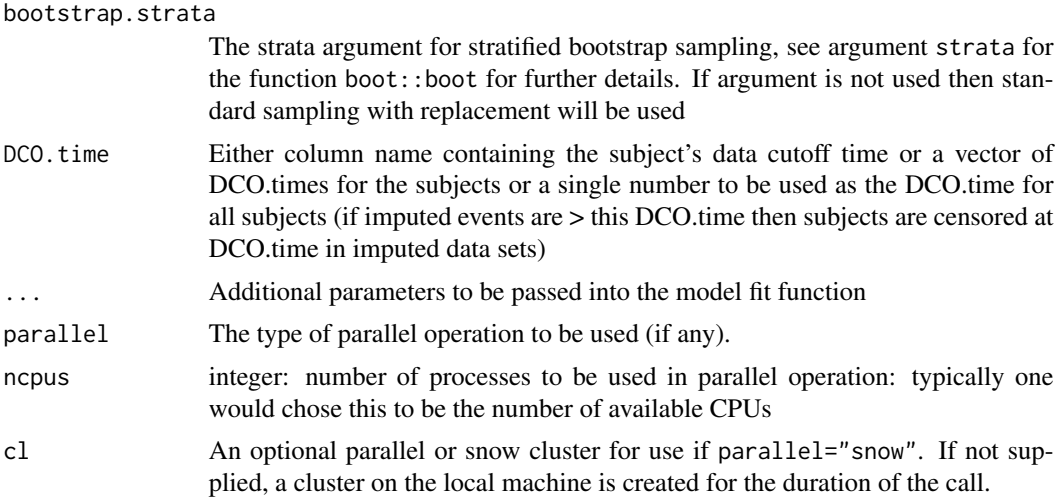

# Details

See the Gamma Imputation vignette for further details

# Value

A GammaImputedSet.object containing the imputed data sets

# See Also

[GammaImputedSet.object](#page-6-1) [GammaImputedData.object](#page-6-2)

# Examples

```
## Not run:
data(nwtco)
nwtco <- nwtco[1:500,]
#creating 2 imputed data sets (m=2) for speed, would normally create more
ans <- gammaImpute(formula=Surv(edrel,rel)~histol + instit,
                   data = nwtco, m=2, gamma.factor=1, DCO.time=6209)
#subject specific gamma (multiplied by gamma.factor to give the jump)
#NA for subjects that are not to be imputed
jumps <- c(rep(NA,10),rep(1,490))
DCO.values <- rep(6209,500)
ans.2 <- gammaImpute(formula=Surv(edrel,rel)~histol + instit + strata(stage),
                   data = nwtco, m=2, bootstrap.strata=strata(nwtco$stage),
                   gamma=jumps, gamma.factor=1, DCO.time=DCO.values)
#can also use column names
nwtco$gamma <- jumps
nwtco$DCO.time <- DCO.values
```
# <span id="page-6-0"></span>GammaImputedData.object 7

```
ans.3 <- gammaImpute(formula=Surv(edrel,rel)~histol + instit + strata(stage),
                  data = nwtco, m=2, bootstrap.strata=strata(nwtco$stage),
                  gamma="gamma", DCO.time="DCO.time")
```
## End(Not run)

<span id="page-6-2"></span>GammaImputedData.object

GammaImputedData *object*

#### Description

An object which contains

# **Slots**

data A data frame containing the time to event data with 3 new columns impute.time and impute.event, the imputed event/censoring times and event indicators (for subjects whose data is not imputed these columns contain the unchanged event/censoring time and event indicator) and internal\_gamma\_val which is the value of gamma used for each subject in this data set

default.formula The default model formula which will be used when fitting the imputed data

<span id="page-6-1"></span>GammaImputedSet.object

GammaImputedSet *object*

#### Description

An object which contains the set of gamma imputed data frames. Use the ExtractSingle function to extract a single GammaImputedData objects. Use the ImputeStat function to fit models to the entire set of imputed data frames

# Details

It contains the following:

#### Slots

- data A data frame containing the unimputed time to event data (along with a column internal\_gamma\_val which is the value of gamma used for each subject in this data set)
- m The number of imputed data sets

gamma.factor The value of gamma.factor used with the imputation

impute.time A matrix (1 column per imputed data set) containing the imputed times

impute. event A matrix (1 column per imputed data set) containing the imputed event indicators

default.formula The default model formula which will be used when fitting the imputed data

# <span id="page-7-0"></span>See Also

[GammaImputedData.object](#page-6-2)

GammaStat.object GammaStat *object*

#### Description

An S3 object which contains the point estimate and test statistic after fitting a model to a GammaImputedData object.

#### Details

The function print.GammaStat has been implemented The object contains the following:

#### Slots

model The model used to create the fit

method The model used for the fit

estimate A point estimate of the test statistic

var The estimate for the variance of the test statistic

GammaStatList.object GammaStatList *object*

#### Description

The object containing the results of fitting models to a GammaImputedSet object.

# Details

A summary.GammaStatList has been implemented which performs Rubin's multiple imputation rules.

The object contains the following

#### Slots

fits A list of GammaStat objects containing the model fits for the imputed data sets

- statistics A list with two elements: estimates and vars which contain the coefficient estimates and their variances one column per covariate one row per imputed data set
- m The number of model fits

<span id="page-8-0"></span>

S3 generic to fit model(s) to risk score/gamma Imputed objects

# Usage

```
## S3 method for class 'GammaImputedData'
ImputeStat(
 object,
 method = c("Cox", "weibull", "exponential")[1],
 formula = NULL,
  ...
\mathcal{L}## S3 method for class 'GammaImputedSet'
ImputeStat(
 object,
 method = c("Cox", "weibull", "exponential")[1],
 formula = NULL,
  ...,
 parallel = c("no", "multicore", "snow")[1],
 ncpus = 1L,
 cl = NULL\lambdaImputeStat(
 object,
 method = c("logrank", "Wilcoxon", "Cox", "weibull", "exponential")[1],
  formula,
  ...
)
## S3 method for class 'ScoreImputedSet'
ImputeStat(
 object,
 method = c("logrank", "Wilcoxon", "Cox")[1],
 formula = NULL,
  ...,
 parallel = c("no", "multicore", "snow")[1],
 ncpus = 1L,
 cl = NULL)
```
# <span id="page-9-0"></span>Arguments

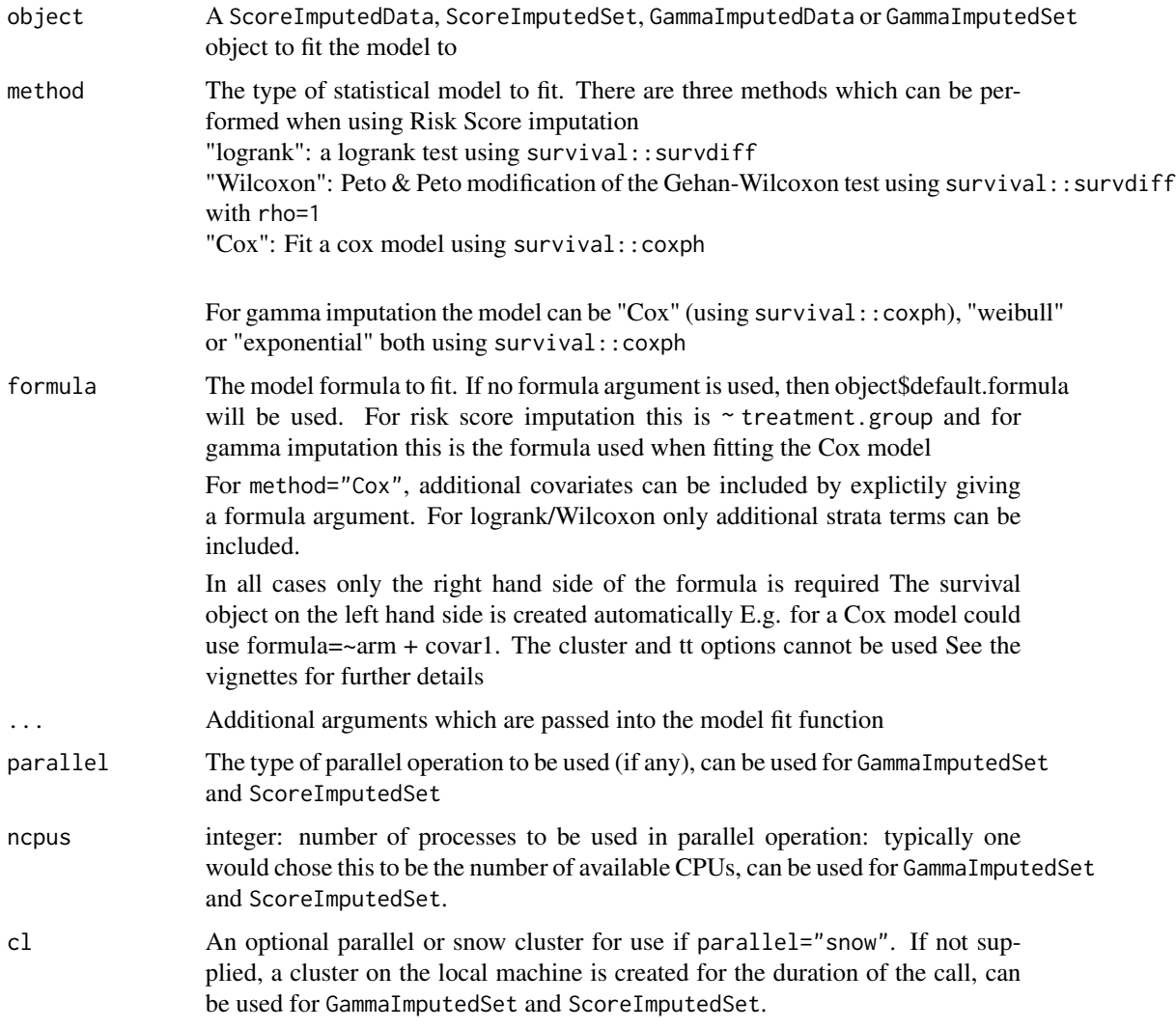

# See Also

[ScoreStat.object](#page-14-1) [ScoreImputedData.object](#page-12-1)

<span id="page-9-1"></span>MakeTimeDepScore *Create a valid* ScoreTD *object*

# Description

Create a valid ScoreTD object

# <span id="page-10-0"></span>NN.options 11

# Usage

MakeTimeDepScore(data, Id, time.start, time.end)

# Arguments

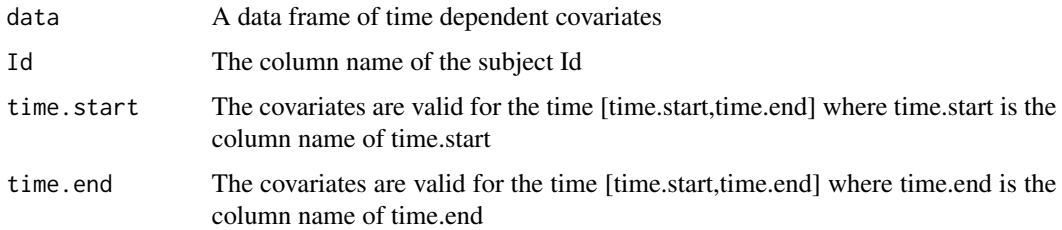

# Value

A ScoreTD object

<span id="page-10-1"></span>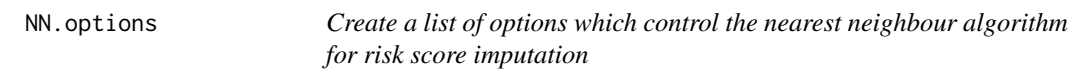

# Description

Create a list of options which control the nearest neighbour algorithm for risk score imputation

# Usage

```
NN.options(NN = 5, w.censoring = 0.2, min.subjects = 20)
```
# Arguments

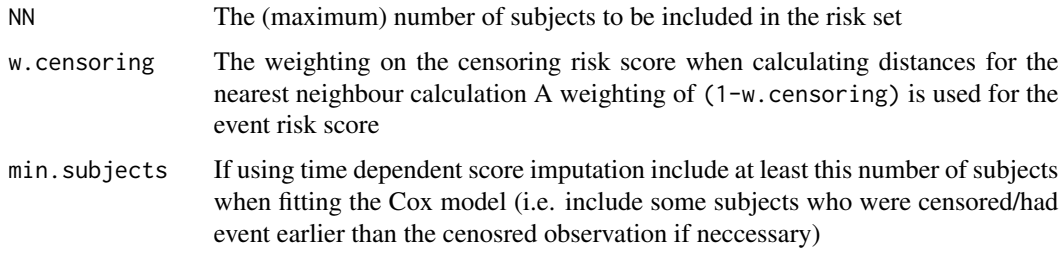

# Value

A list of options used within the ScoreImputedData function

<span id="page-11-0"></span>

Perform risk score multiple imputation method

# Usage

```
ScoreImpute(
 data,
 event.model,
 censor.model = event.model,
 col.control,
 NN.control = NN.options(),
 time.dep = NULL,
 m,
 bootstrap.strata = rep(1, nrow(data)),
  ...,
 parallel = c("no", "multicore", "snow")[1],
 ncpus = 1L,
 cl = NULL)
```
# Arguments

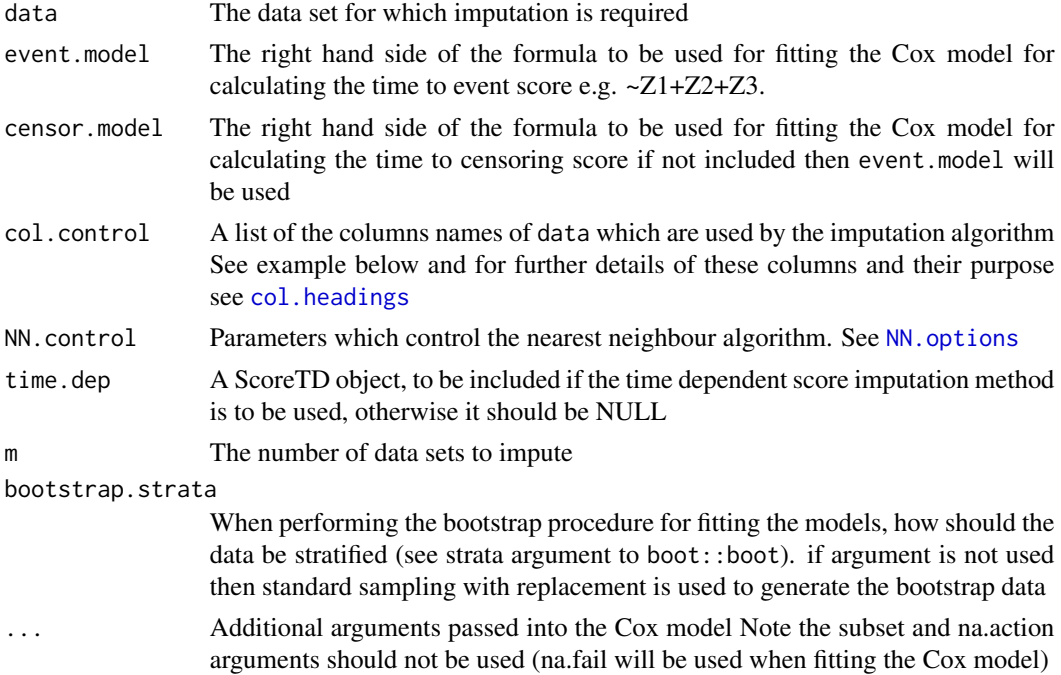

<span id="page-12-0"></span>![](_page_12_Picture_137.jpeg)

# Details

Note that coxph may fail to converge and the following output Warning in fitter(X, Y, strats, offset, init, control, weights = weights, : Ran out of iterations and did not converge

It is possible to use ridge regression by including a ridge term in the model formula (e.g. ~Z1+ridge(Z2, theta=1)). See [ridge](#page-0-0) for further details

# Value

A ScoreImputedSet object

#### See Also

[ScoreImputedSet.object](#page-13-1)

# Examples

```
data(ScoreInd)
```

```
col.control <- col.headings(has.event="event", time="time",
                            Id="Id",arm="arm",
                            DCO.time="DCO.time"
                            to.impute="to.impute")
```

```
## Not run:
ans <- ScoreImpute(data=ScoreInd,event.model=~Z1+Z2+Z3+Z4+Z5,
                  col.control=col.control, m=5,
                  bootstrap.strata=ScoreInd$arm,
                  NN.control=NN.options(NN=5,w.censoring = 0.2))
```
## End(Not run)

<span id="page-12-1"></span>ScoreImputedData.object

ScoreImputedData *object*

# Description

An object which contains

- data A data frame containing the time to event data with 2 new columns impute.time and impute.event, the imputed event/censoring times and event indicators (for subjects whose data is not imputed these columns contain the unchanged event/censoring time and event indicator )
- col.control The list of column names the risk score imputation method requires see [col.headings](#page-2-2) for further details. If censor.type was not used then col.control\$censor.type="using\_has.event\_col"
- default.formula The default model formula which will be used when fitting the imputed data using a Cox model

<span id="page-13-1"></span>ScoreImputedSet.object

ScoreImputedSet *object*

#### Description

An object which contains the set of score imputed data frames. Use the ExtractSingle function to extract a single ScoreImputedData object. Use the ScoreStat function to fit models to the entire set of imputed data frames

#### Details

It contains the following:

# **Slots**

data A data frame containing the unimputed time to event data

col.control The list of column names the score imputation method requires see [col.headings](#page-2-2) for further details

m The number of imputed data sets

- impute.time A matrix (1 column per imputed data set) containing the imputed times
- impute.event A matrix (1 column per imputed data set) containing the imputed event indicators
- default.formula The default model formula which will be used when fitting the imputed data using a Cox model

#### See Also

[ScoreImputedData.object](#page-12-1)

# <span id="page-13-0"></span>**Slots**

<span id="page-14-2"></span><span id="page-14-0"></span>This dataset is inspired by the simulation described in Hsu and Taylor, Statistics in Medicine (2009) 28:462-475 with an additional DCO.time column

#### Format

A data.frame containing a row per subject with eleven columns:

#### Fields

- Id subject identifier
- arm factor for treatment group control=0, active=1
- Z1 binary time independent covariate
- Z2 continuous time independent covariate
- Z3 binary time independent covariate
- Z4 continuous time independent covariate
- Z5 binary time independent covariate
- event event indicator (1 yes, 0 no)
- time subject censoring/event time (in years)
- to.impute logical, should an event time be imputed for this subject? (this is ignored if subject has event time)
- DCO.time The time the subject would have been censored if they had not had an event or been censored before the data cut off date

<span id="page-14-1"></span>ScoreStat.object *ScoreStat object*

#### **Description**

An S3 object which contains the point estimate and test statistic after fitting a model to a ScoreImputedData object.

#### Details

The functions print. ScoreStat and as. vector. ScoreStat have been included

The object contains the following:

The test statistic should be normally distributed and hence for the logrank test  $Z = (O_2 - E_2)/sqrt(V_2)$ , i.e. the square root of the standard Chi squared statistic (with the appropriate sign)

# <span id="page-15-0"></span>Slots

model The model used to create the fit method The method used for the fit estimate A point estimate of the test statistic var The estimate for the variance of the test statistic statistic The test statistic given by estimate/sqrt(var)

ScoreStatList.object *ScoreStatList*

#### Description

The object containing the results of fitting models to a ScoreImputedSet object.

# Details

A summary.ScoreStatList has been implemented. The object contains the following

#### Slots

fits A list of ScoreStat objects containing the model fits for the imputed data sets

statistics A ScoreStatSet object containing the statistics

m The number of model fits

#### See Also

[ScoreStatSet.object](#page-16-1) [ScoreStat.object](#page-14-1)

ScoreStatSet *S3 generic to create a* ScoreStatSet *object*

# Description

S3 generic to create a ScoreStatSet object

#### Usage

```
ScoreStatSet(x)
```
#### Arguments

x The object to convert into a ScoreStatSet object

# <span id="page-16-0"></span>ScoreStatSet.object 17

# Value

A ScoreStatSet object

#### See Also

[ScoreStatSet.object](#page-16-1)

<span id="page-16-1"></span>ScoreStatSet.object *An object which contains the test statistic and estimators for a set of model fits to imputed data using risk score imputation*

# Description

The object is a Mx3 matrix, one row per imputed data set and columns: estimate (the point estimates), var (their variances) and Z (the test statistic). M must be  $> 4$ 

# Details

Note the Z should be ~ standard normal (so we do not use the chi\_squared test statistic see [ScoreStat.object](#page-14-1) for further details)

The summary.ScoreStatSet function will apply the MI averaging procedures and estimates of the test statistic and p-value

#### See Also

[summary.ScoreStatSet](#page-17-1)

ScoreTD.object *A* ScoreTD *object*

#### Description

This data frame holds time dependent covariates for use with risk score imputation

#### Details

The data frame contains the following columns: 'Id' for subject ID

'time.start' and 'time.end' the range of time for which the covariate values are valid - i.e. [time.start,time.end] Additional columns are the time dependent covariates

All data for a single subject should be stored in consecutive rows, sorted by time and the starting time of a row should match the ending time of the previous row

#### See Also

[MakeTimeDepScore](#page-9-1)

<span id="page-17-0"></span>

This data set contains time dependent covariates for the [ScoreInd](#page-14-2) time to event data.

#### Format

A data.frame containing 1 row per subject-visit

# Fields

Id The Subject Id

start The covariate given in each row are for a given subject from time 'start'...

- end ... until time end
- W1 The value of a (binary) time dependent variable for the subject with the given 'Id' between times 'start' and 'end'
- W2 The value of a (continuous) time dependent variable for the subject with the given 'Id' between times 'start' and 'end'

<span id="page-17-1"></span>summary.ScoreStatSet *Summary object of* ScoreStatSet *object*

#### Description

This object contains the multiple imputed averages/p-values of a set of estimates from risk score imputed data sets.

#### Details

A print.summary.ScoreStatSet function has been implemented

This object contains three lists meth1 and meth2 and methRubin meth1 averages the point estimates to produce an F test statistic, meth2 averages the test statistics and prodcues a t test statistic and methRubin follows Rubin's standard rules and is used for calculating confidence intervals

See the vignette for further details.

meth1, meth2 and methRubin are lists with the following elements: estimate: average estimator for meth1, NOTE: for meth2 this is the average test statistic, var: estimate of variance of "estimate" field test.stat: test statistic distribution: distribution of statistical test (i.e. F or t) p.value: p-value of test

# <span id="page-18-0"></span>Index

```
col.headings, 3, 12, 14
cox.zph, 3, 4
ExtractSingle, 4
gammaImpute, 5
GammaImputedData.object, 6, 7, 8
GammaImputedSet.object, 6, 7
GammaStat.object, 8
GammaStatList.object, 8
ImputeStat, 9
InformativeCensoring
        (InformativeCensoring-package),
        2}InformativeCensoring-package, 2
MakeTimeDepScore, 10, 17
NN.options, 11, 12
ridge, 13
ScoreImpute, 12
ScoreImputedData.object, 10, 13, 14
ScoreImputedSet.object, 13, 14
ScoreInd, 15, 18
ScoreStat.object, 10, 15, 16, 17
ScoreStatList.object, 16
ScoreStatSet, 16
ScoreStatSet.object, 16, 17, 17
ScoreTD.object, 17
ScoreTimeDep, 18
summary.ScoreStatSet, 17, 18
```